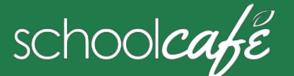

# For Students

Create a username, secure your account & connect—you're ready to rock 'n roll!

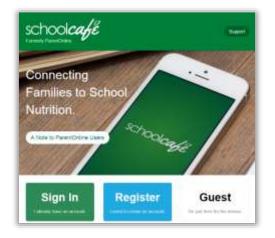

# **1** Register

# To register your account with SchoolCafé

- a Click Register
- b Select "I'm registering as a Student" and click Next Step
- c Enter/click your school district name and then enter/click your school name; click Next Step
- d Enter your name and personal information, and then click Next Step
- e Set up your username and password, and click Next Step
- f Play the robot game, check the boxes, and click Create My Account

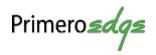

| ichoolcafé                             | My Profile   |                                                                                                    |                           |                                                                                                    |
|----------------------------------------|--------------|----------------------------------------------------------------------------------------------------|---------------------------|----------------------------------------------------------------------------------------------------|
| ************************************** |              | Account information                                                                                             |                           | Use: Information                                                                                                    |
|                                        | 110000       | Them                                                                                                    |                           | Same .                                                                                                    |
|                                        | Laboration   | sie                                                                                                    |                           | and the second second s |
| 4 mmm                                  | -            |                                                                                                    | Sector Sector             |                                                                                                    |
|                                        | ~            | Tate Operation                                                                                                  | the last line in the same |                                                                                                    |
|                                        | -            | HTS 211-1875                                                                                                    | A second second           | -                                                                                                    |
|                                        | (Increasing) | All String Play                                                                                                 |                           | the local sectors.                                                                                                    |
|                                        | -            | -tapete                                                                                                    |                           |                                                                                                    |
|                                        | -            |                                                                                                    |                           | California Maria                                                                                                    |
|                                        |              |                                                                                                    |                           | 0                                                                                                    |
|                                        | (instantion) |                                                                                                    |                           |                                                                                                    |
|                                        |              | -                                                                                                    |                           |                                                                                                    |
|                                        |              | ( married and the second second second second second second second second second second second second second se |                           |                                                                                                    |
|                                        |              | transformer (see Figure 1)                                                                                      |                           |                                                                                                    |

2 Secure

# To add security to your account

- a Click My Account  $\rightarrow$  My Profile
- b Enter your name and contact information
- c Select a Security Question and enter a Security Answer
- d Click Update Profile

# To change my password...

- 1 Click My Account  $\rightarrow$  My Profile
- 2 Enter your Old Password
- 3 Enter a New Password
- 4 Re-type New Password
- 5 Click Change Password

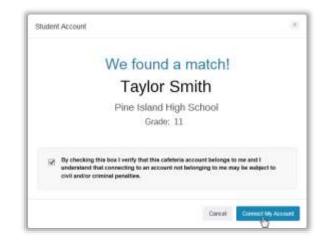

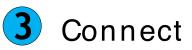

# To connect to your cafeteria account

- 1 Click My Account → My Profile
- 2 Click Connect to my Cafeteria Account
- 3 Enter your Student ID and birthdate, and click Find My Account
- 4 Check the verify check box and click Connect My Account
- ✓ Tip After connecting you can see your account balance, access your ID, view your purchase history, and more!

# To access my ID card...

- 1 Click My Account → Student ID
- 2 Click Connect to My Cafeteria Account
- 3 Enter your Student ID and Birth Date
- 4 Click Find My Cafeteria Account
- 5 Check the box and click Connect My Account

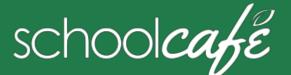

# I want to...

# See my balance

Look in the navigation bar above the menus

# Balance: **\$54.81**

✓ Tip Your account balance is shown only when you are connected to your cafeteria account

#### See a menu

- 1 Click Menus & Nutrition → School Menus
- 2 Use the calendar arrows to change the displayed week and click a date
- 3 Select a Meal Service
- 4 Select a Serving Line
- 5 Click Load Menu

# See an item's ingredients

- 1 Click Menus & Nutrition → School Menus
- 2 Load a menu
- 3 Click a menu item name

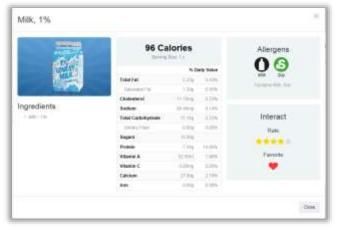

#### © 2016 Cybersoft Technologies

# Create a tray

- 1 Click Menus & Nutrition → School Menus
- 2 To filter out menu items with allergens, select one or more allergens and click Load Menu
- 3 Click Make a Tray
- 4 Click Select next to menu items to add to My Tray
- 5 Click Save a Meal

# "Make a Tray" Rules

- Select a Minimum of 3 Colors
- Select at least one Red or Green color
- Select a maximum of 5 Menu Items

# This tray is a complete meal!

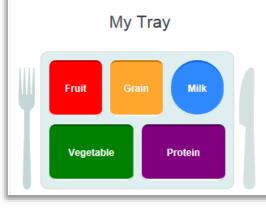

# Show all my trays

• Click Menus & Nutrition  $\rightarrow$  My Trays

# Interactions Mail Remain Remaining Remaining Re

\* Your rated and favorited items are shown by default

# See my menu item ratings & favorites

• Click Menus & Nutrition  $\rightarrow$  Interact

# See all menu item ratings & favorites

a Click Menus & Nutrition  $\rightarrow$  Interact b Click All Items

#### Rate a menu item

- a Click Menus & Nutrition → School Menus
- b Click a menu item name
- c Click a 👷 in My Rating

### "Favorite" a menu item

- a Click Menus & Nutrition  $\rightarrow$  School Menus
- b Click a menu item name
- c Click the 🖤 in My Favorites
- ✓ Tip Ugh...no longer a favorite? Just click the "un-favorite" it!